#### Texture Mapping

CS418 Computer Graphics John C. Hart

## Interpolation

- Rasterization will interpolate any vertex attribute across a polygon's fragments
- Interpolating color yields Gouraud smooth shading
- Can also define texture coordinates (u,v) at vertices that, when interpolated, map an image onto a meshed surface

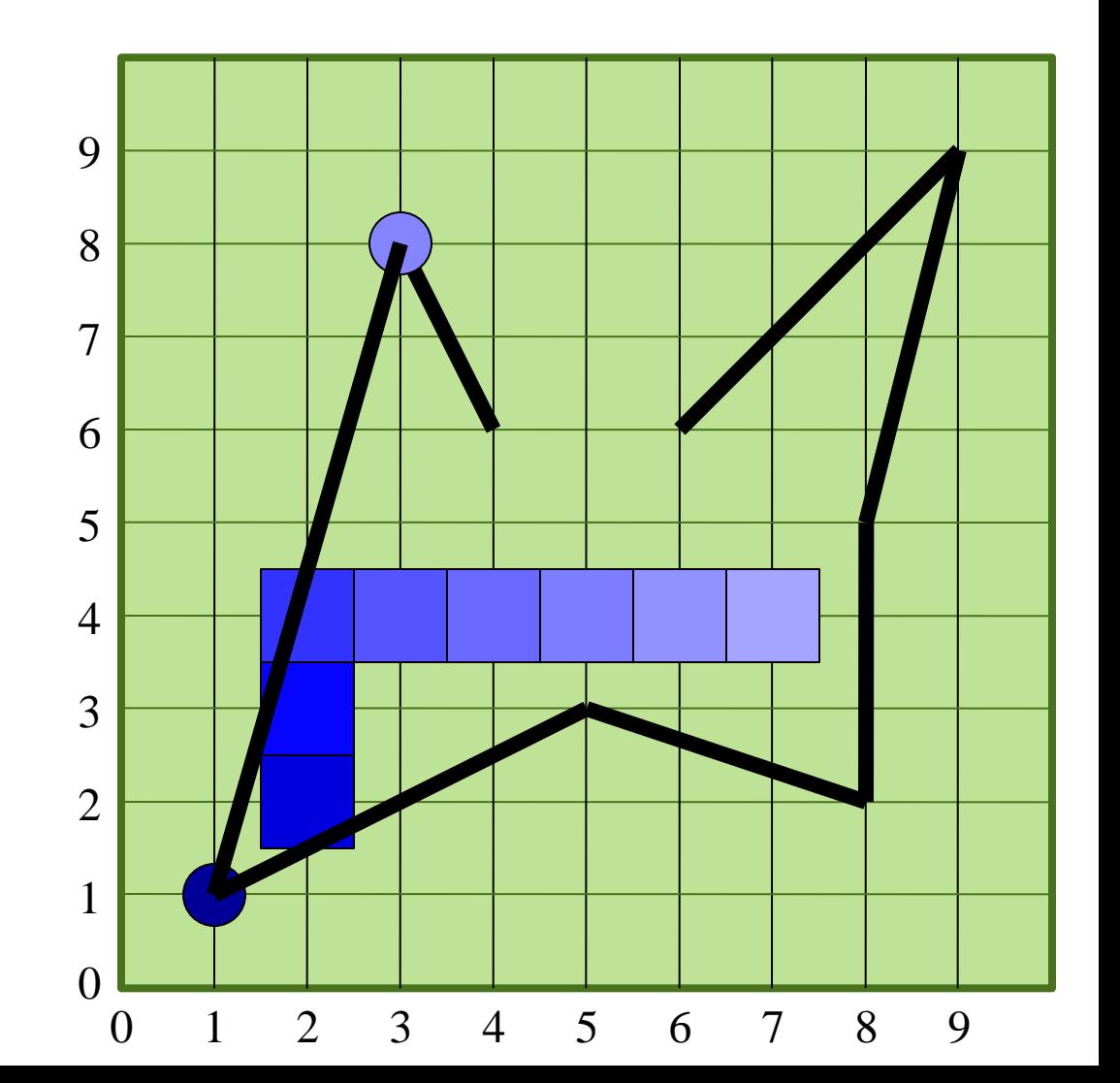

### Texture Mapping

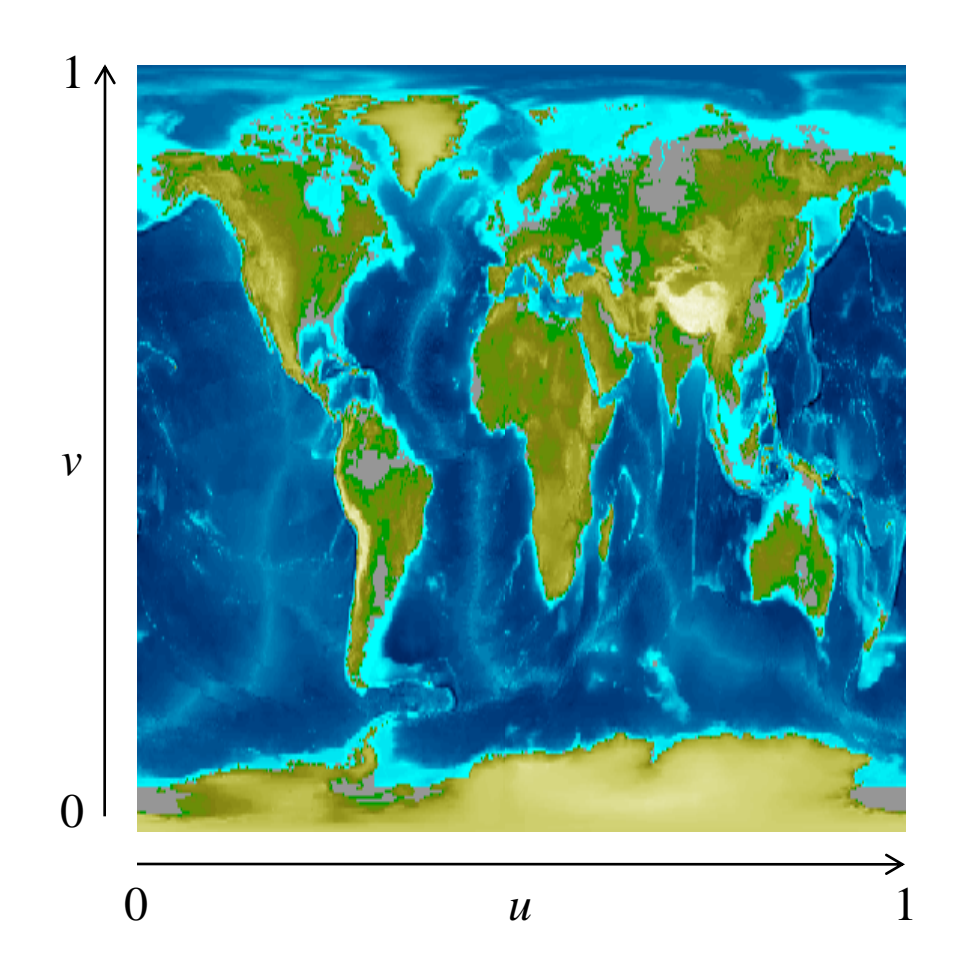

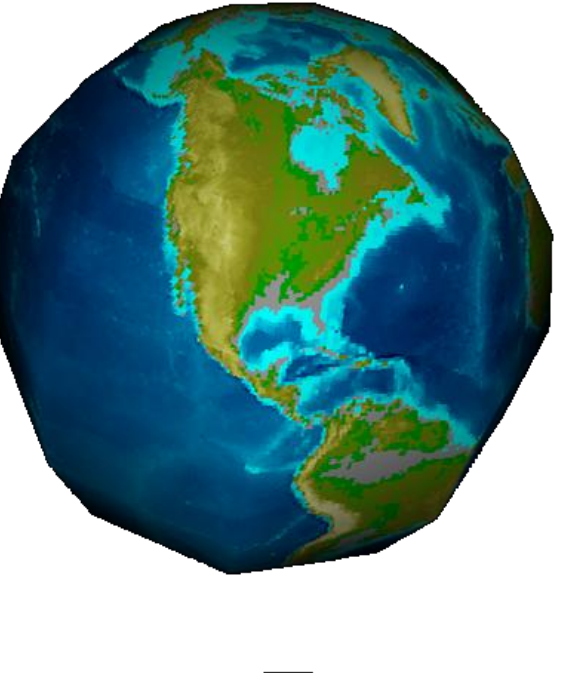

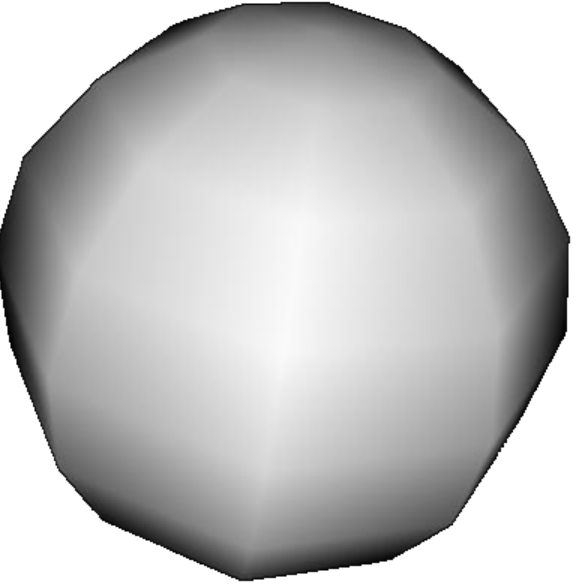

### Texture Mapping

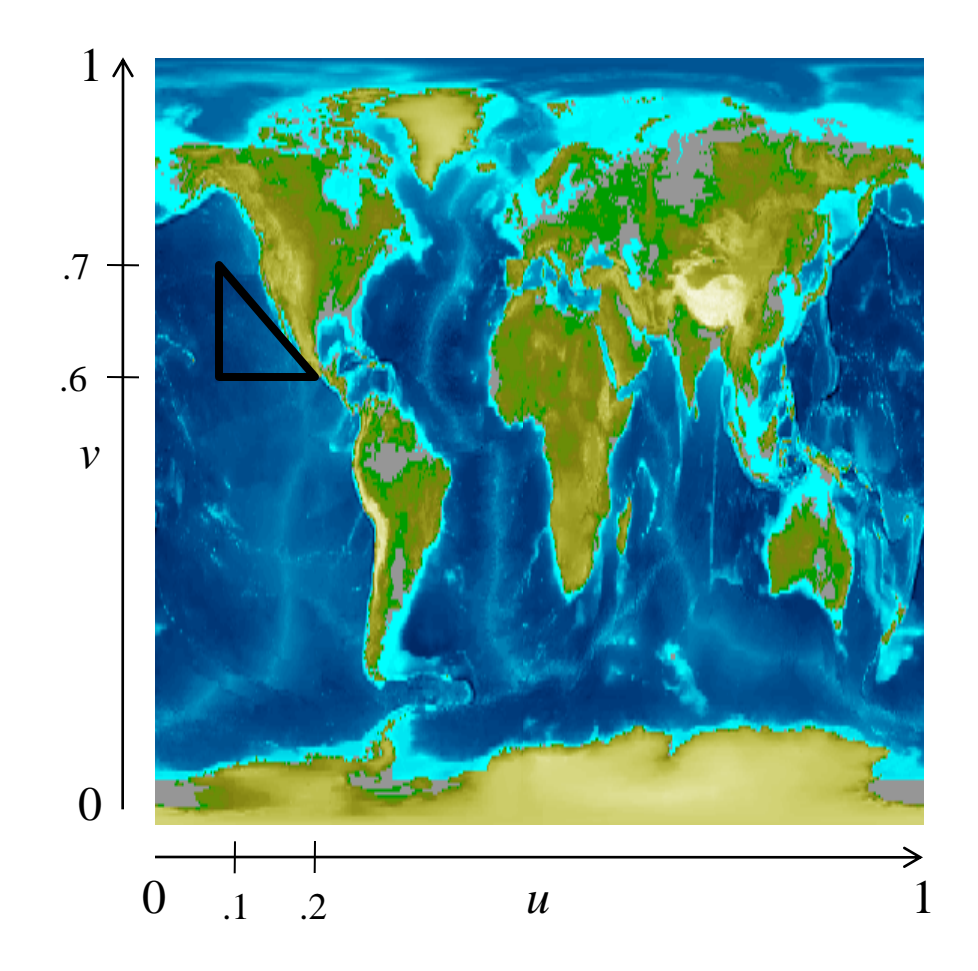

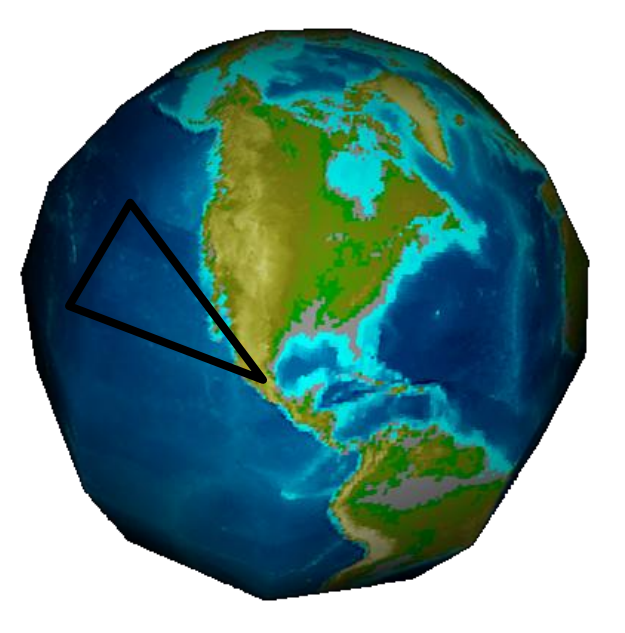

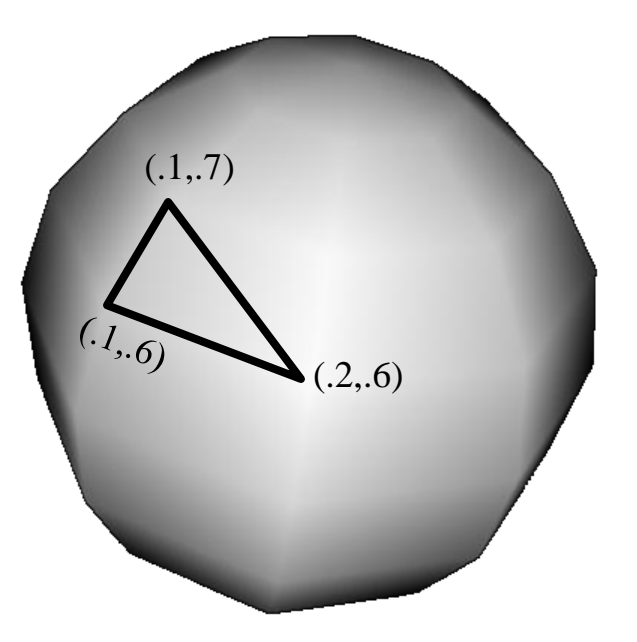

### Perspective **Correction**

- In this example:
	- $y = -1, d = 1$  and  $v = -z$
	- $v_{\text{back}}$  maps to  $y_{\text{top}} = -1/-z_{\text{back}}$
	- $-v_{\text{half}}$  maps to  $y_{\text{half}} = -1/-z_{\text{half}}$
	- $v_{\text{front}}$  maps to  $y_{\text{bottom}} = -1/-z_{\text{front}}$
- So need to interpolate inverse
- clip verts + attrs:  $(x, y, z, w, u, v, I)$
- canvas vertices and attributes: (*x*/*w*, *y*/*w*, *z*/*w*, 1/*w*, *u*/*w*, *v*/*w*)
- interpolate:  $(u/w, v/w, 1/w)$
- divide *per-pixel* by 1/*w* to get interpolated (u,v)

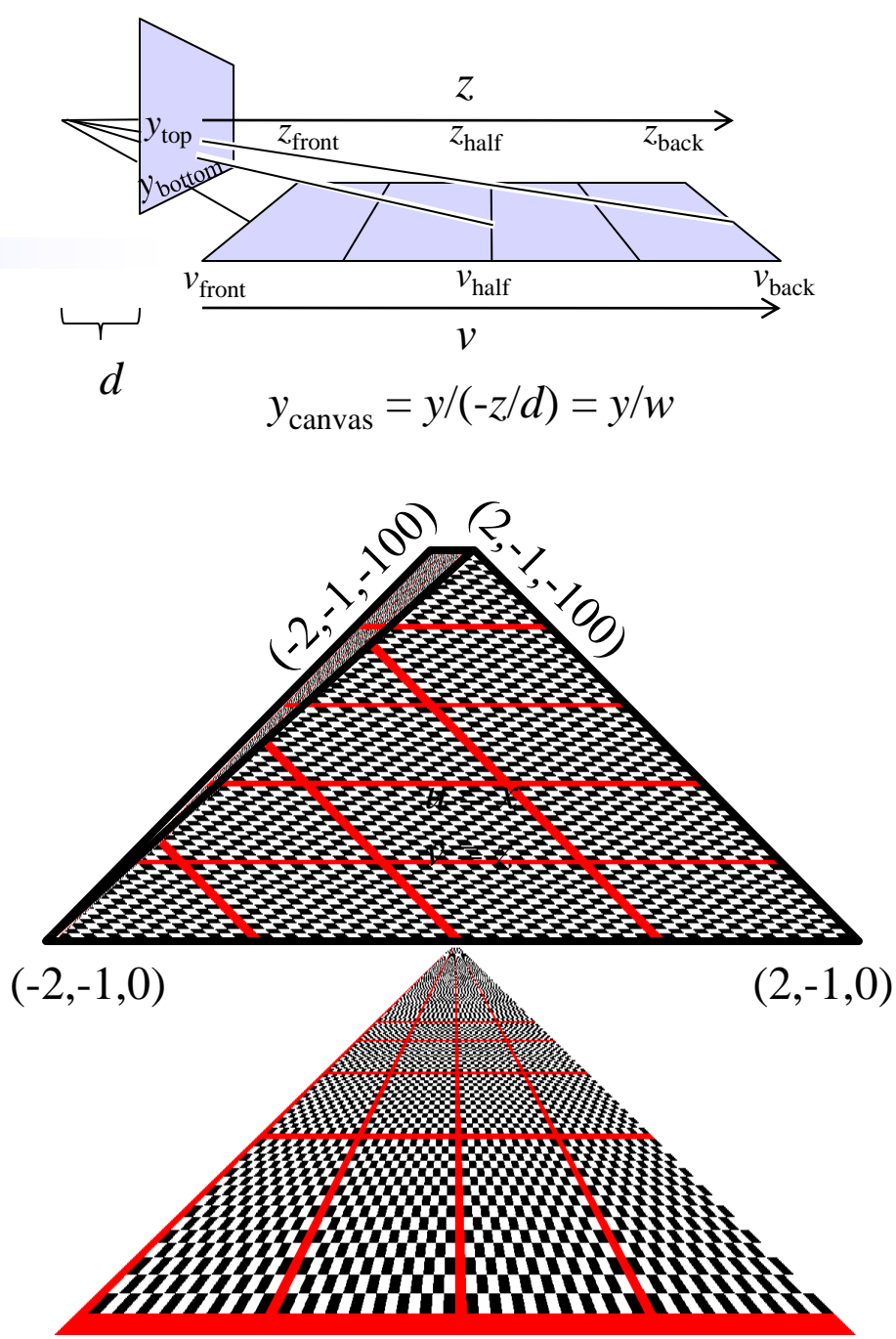

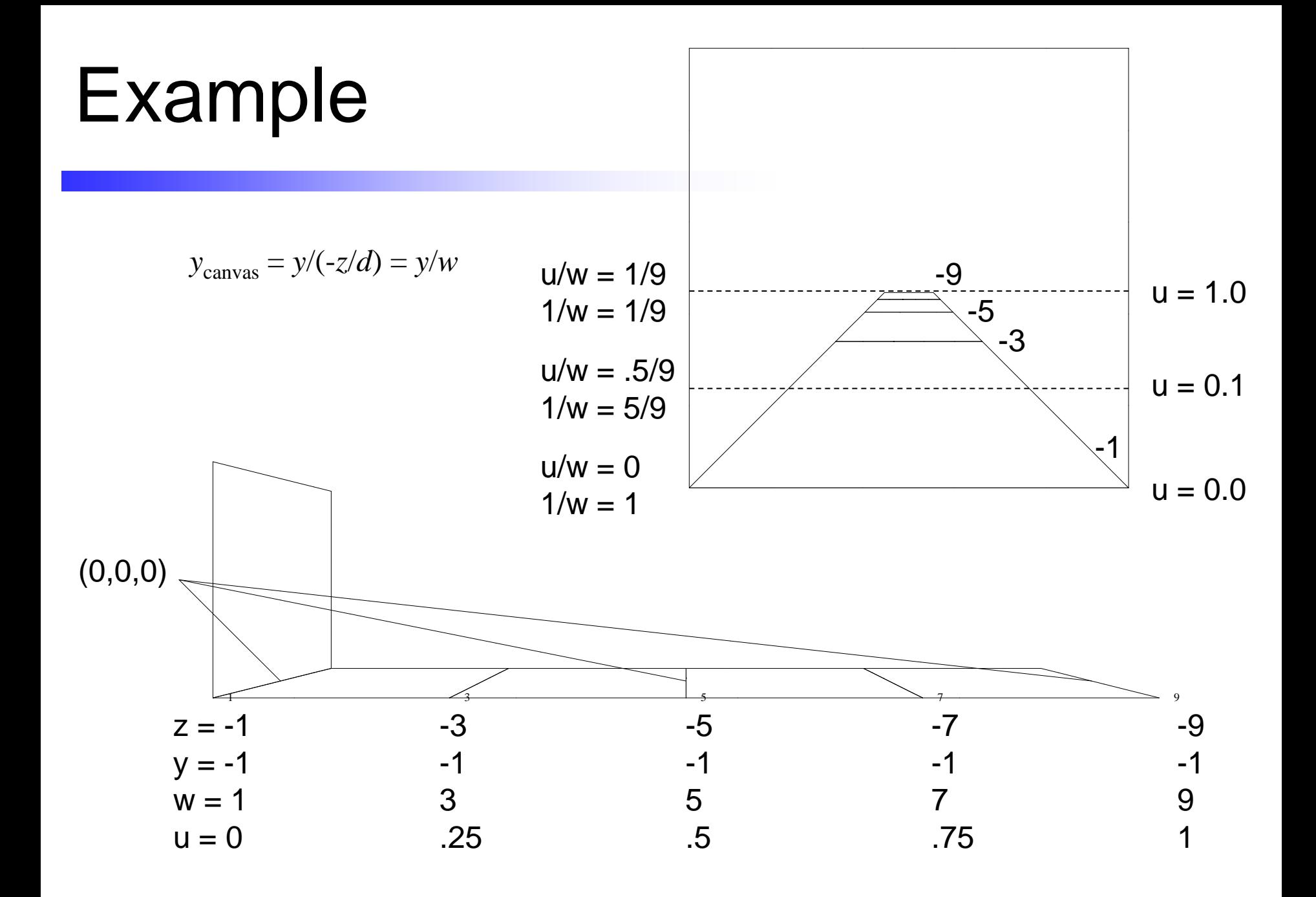

## Magnification Aliasing

- "Jaggies" lines have a staircased edge appearance
- Occur when a single texture sample (texels) projects to multiple screen pixels
- (Also occurs when rasterizing lines or polygon edges)

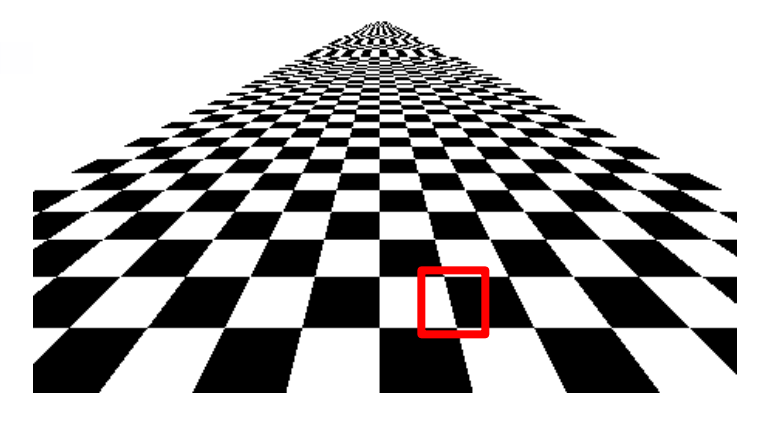

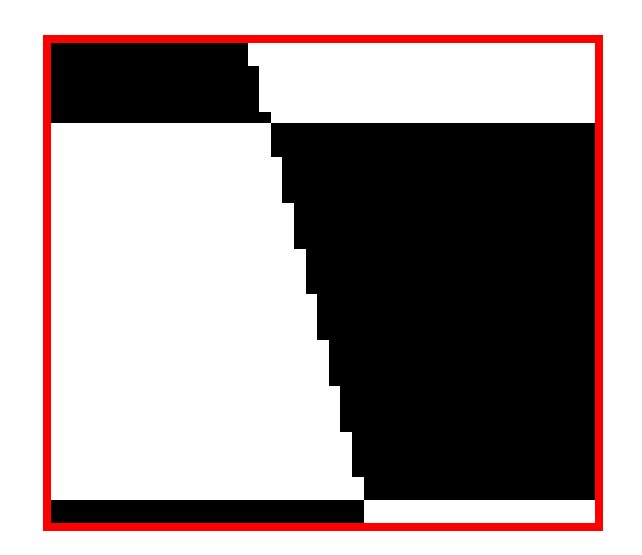

## Bilinear Filtering

- "Jaggies" lines have a staircased edge appearance
- Occur when a single texture sample (texels) projects to multiple screen pixels
- (Also occurs when rasterizing lines or polygon edges)
- Fixed by averaging neighboring samples to find the value between samples

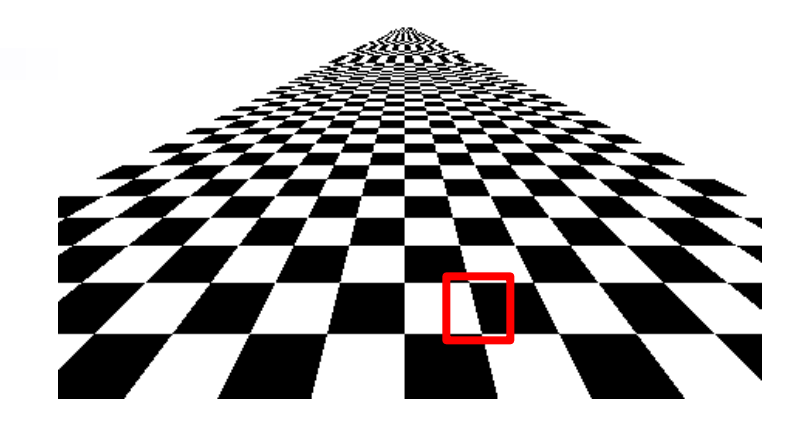

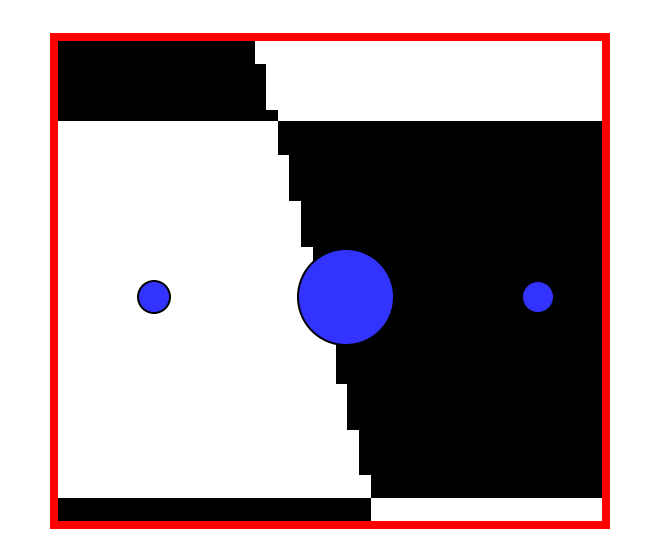

## Minification Aliasing

- Many texture pixels (texels) map into a single screen pixel
- Cannot simply add them up because some pixels would take longer than others to add

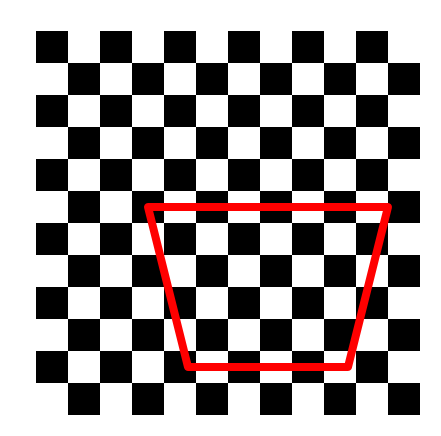

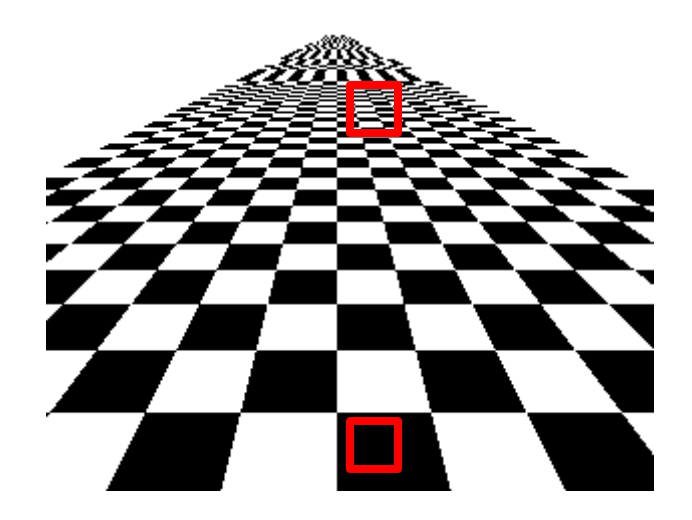

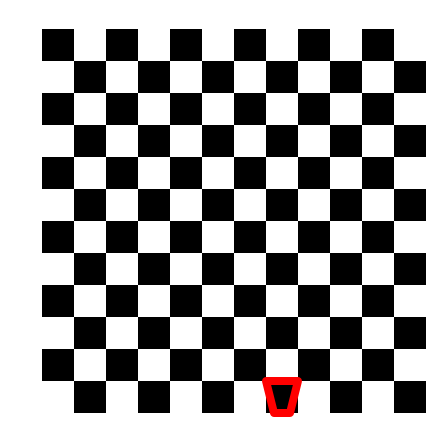

# MIP Mapping

- Many texture pixels (texels) map into a single screen pixel
- Cannot simply add them up because some pixels would take longer than others to add
- Create an image pyramid from the initial texture
- Each level of the pyramid half the resolution of the one below it
- Choose the texture resolution whose projected texel size most closely matches pixel size

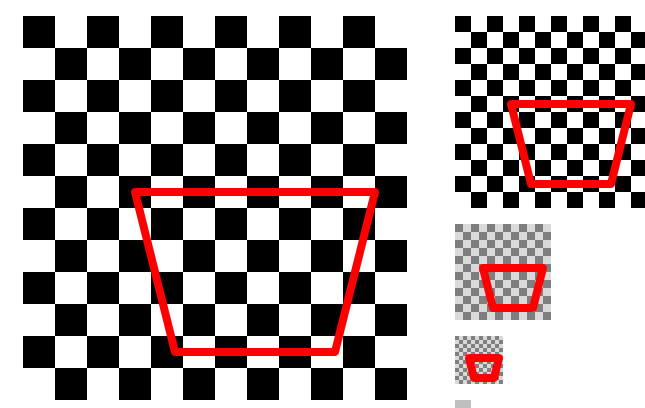

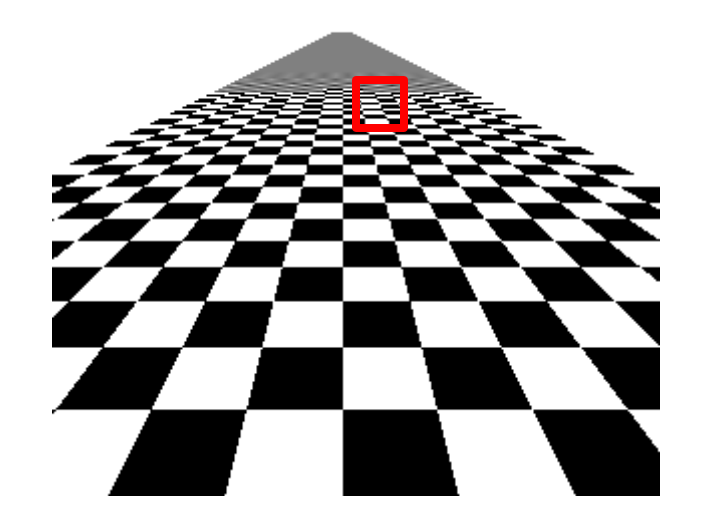